# **Log Variable Values Action**

The Log Variable Values action allows you to log the current values of one or more variables. Logging variable information can be useful when debugging Automise projects (see also Watches) or can be used to make log files easier to follow.

## Log Variables

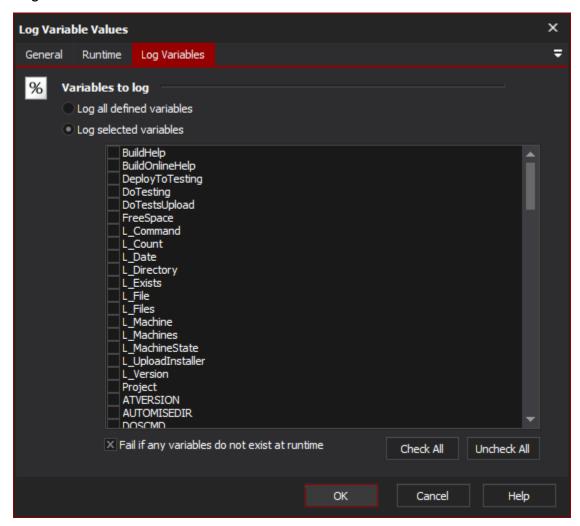

## Variables To Log

#### Log All Defined Variables

If this option is selected, then the list of variables is ignored and the action will log the value of every variable defined at runtime.

#### **Log Selected Variables**

Check the names of the variables for the action to log. Use Check All & Uncheck All buttons to quickly select or deselect all variable names.

### Fail if any variables do not exist at runtime

If this checkbox is not selected, variable names which do not exist will be logged as "Variable X is not defined".

See also: Action logging properties